# **≧Classic®**

# **Instrukcja stosowania**

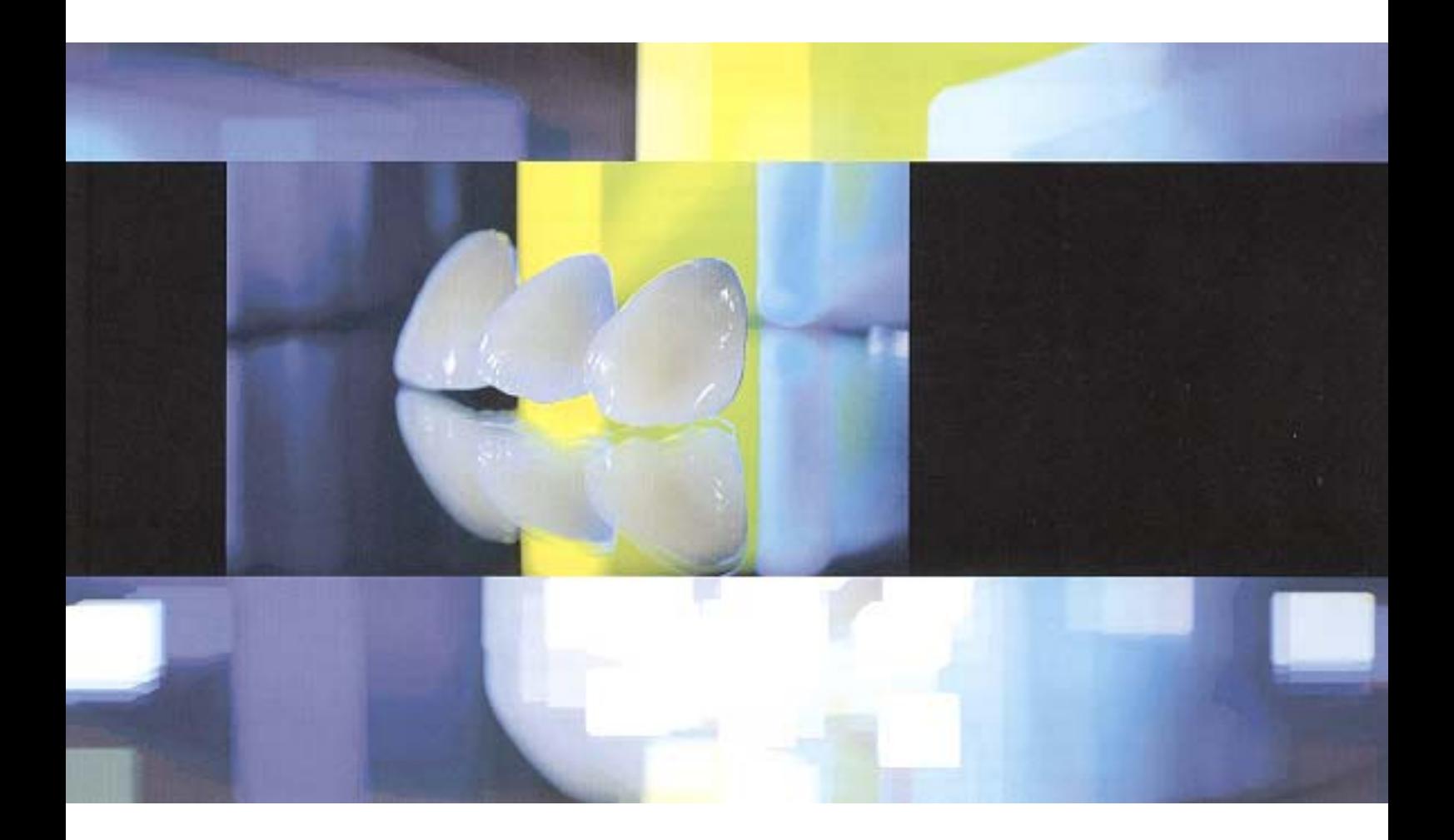

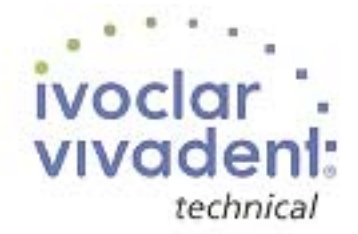

 $C \in 0123$ 

## **Spis treści**

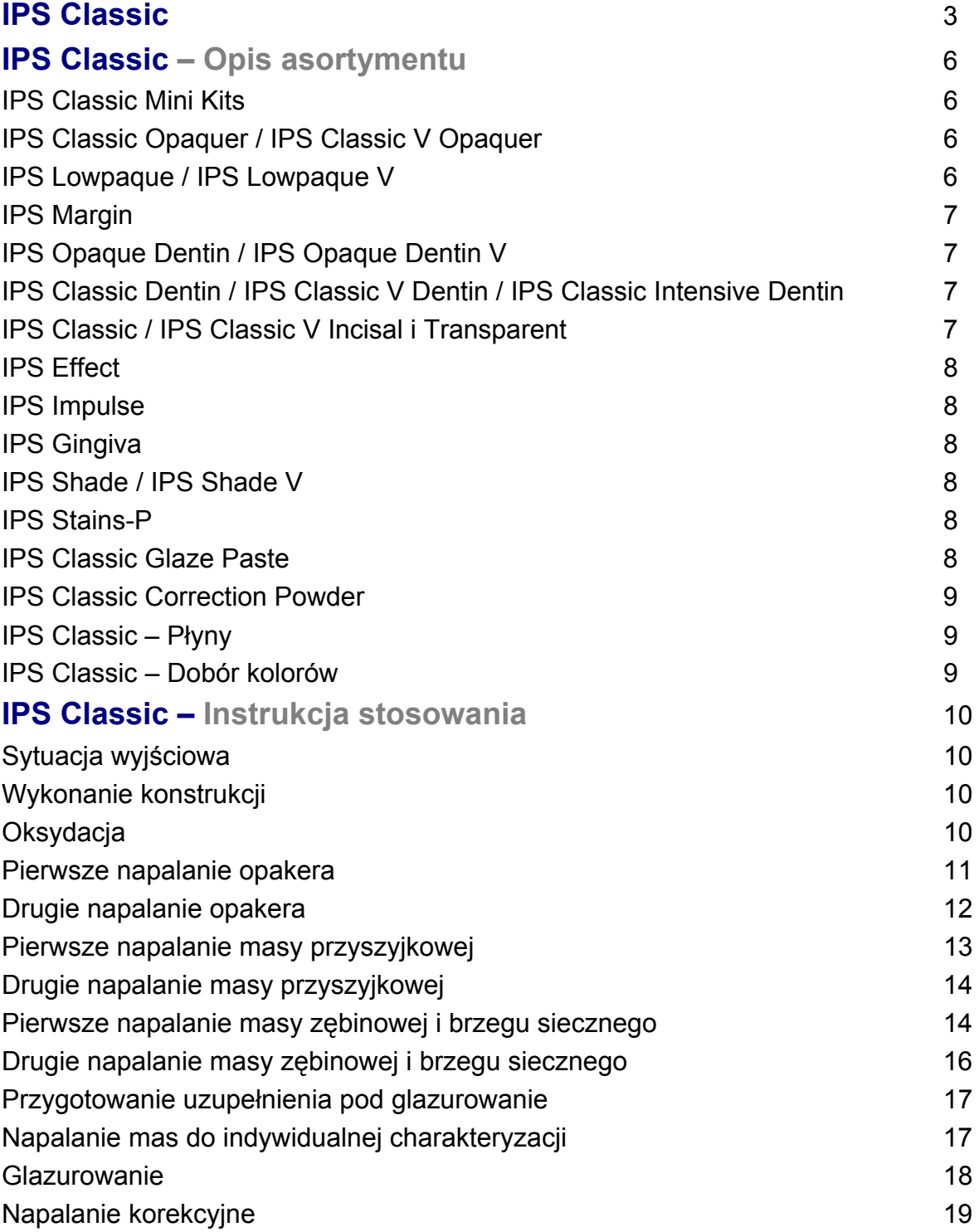

# **IPS Classic**

## **IPS – System Porcelany Firmy Ivoclar**

W obecnych czasach od uzupełnień ceramicznych oczekuje się, że będą spełniały szerokie wymagania. Z tego względu każdy, kto stosuje systemy ceramiczne poszukuje systemu, który daje możliwość uzyskania najwyższej estetyki przy jednoczesnej możliwości wykorzystania indywidualnych umiejętności.

Materiał ceramiczny IPS Classic występuje zarówno w kolorach według klucza Chromascop oraz A-D jako IPS Classic V.

## **Materiał**

Bodźcem do powstania linii IPS Classic było opracowanie nowej metody produkcji oraz położenie nacisku na niepowtarzalność materiału.

Dzięki ścisłej kontroli jakości i utrzymywania odpowiednich rozmiarów cząsteczek, IPS Classic posiada szereg zalet. Dla przykładu skaleń, czyli surowiec do jego produkcji jest poddawany badaniom chemicznych celem stwierdzenia obecności zanieczyszczeń.

Precyzyjny dobór składników umożliwia uwidocznienie takich właściwości jak współczynnik rozszerzalności termicznej, zakres przemian i wzrost kryształów. Dzięki temu staje się możliwe łączenie większości materiałów IPS Classic z IPS Classic V i późniejszą wspólną ich obróbkę.

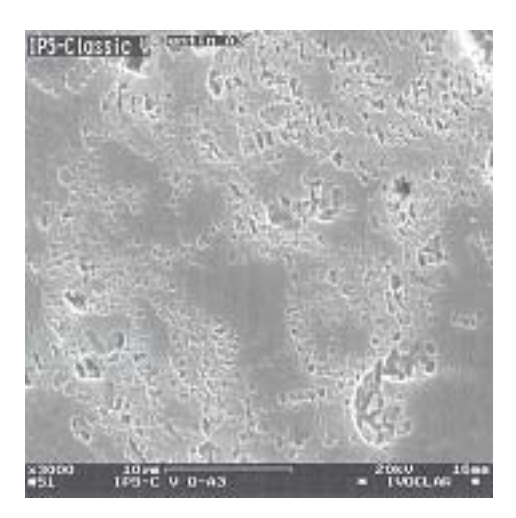

## **Zalety systemu ceramicznego IPS Classic**

- **-** Przebadany pod względem klinicznym
- **-** Materiał efektywny i ekonomiczny w użyciu
- **-** Możliwość uzyskania prac o wysokiej estetyce
- **-** Łatwa obróbka
- **-** Doskonała zgodność koloru z kluczami kolorów Chromascop i A-D
- **-** Specjalne materiały do indywidualnej charakteryzacji
- **-** Materiały na brzeg sieczny i efektów o dużej opalescencji
- **-** Dopasowany sprzęt: Programat X1, Programat P200
- **-** Dopasowany system stopów metali
- **-** Odpowiedni materiał cementujący Vivaglass CEM

## **CTE - Współczynnik rozszerzalności termicznej**

Na świecie w protetyce stosuje się ponad dwa tysiące stopów stomatologicznych. Z tego też powodu nie jest możliwe przetestowanie ich wszystkich pod względem przydatności do stosowania z materiałem ceramicznym IPS Classic i IPS Classic V. Ograniczyliśmy się do wskazań dotyczących poszczególnych etapów chłodzenia rożnych typów stopów.

Przede wszystkim należy stosować się do zaleceń producenta stopu. Podczas procesu odlewania stopu bardzo ważnym czynnikiem jest współczynnik rozszerzalności termicznej (CTE). Współczynnik ten należy mierzyć w tym samym zakresie temperatur, co materiały ceramiczne. Zgodnie z normą EN/ISO 9693 dla IPS Classic współczynnik CTE został określony w zakresie temperatur  $25 - 500^{\circ}$ C.

IPS Classic i IPS Classic V mogą być napalane na stopach, których CTE w zakresie 25-500°C wynosi 13,7-15,5 x 10 $^{-6}$  x K<sup>-1</sup>. W zależności od składu stopu należy brać pod uwagę temperaturę napalania i etapy chłodzenia.

Stopy charakteryzujące się niższym zakresem CTE (ok.  $13,7-14,5 \le 25-500^0$ C) mogą być chłodzone w sposób standardowy. Kiedy program napalania z etapem chłodzenia dobiegnie końca, napalony obiekt może zostać wyjęty. Piece do napalania ceramiki firmy Ivoclar Vivadent o zakończonym procesie napalania informują dźwiękiem.

Stosowanie przedłużonego studzenia zależy od rodzaju metalu i jego współczynnika CTE. Dłuższe studzenie zwiększa CTE IPS Classic i IPS Classic V. Podobny wpływ ma wielokrotne napalanie ceramiki.

Zasada: Im większa wartość CTE metalu tym dłuższy czas długiego studzenia. Jeżeli wymagane jest długie studzenie, należy je przeprowadzać po każdym procesie napalania, za wyjątkiem napalania opakera lub lutowania.

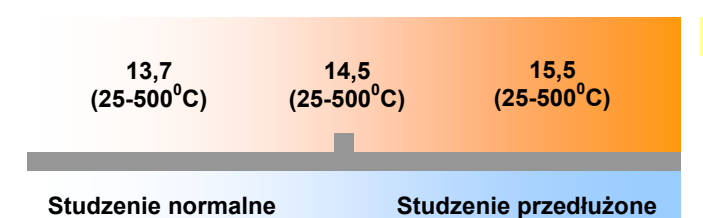

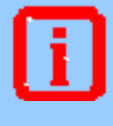

**Piece do ceramiki producentów innych niż Ivoclar Vivadent, mogą mieć odmienny mechanizm otwierania kopuły pieca. Może to zmienić warunki napalania materiału ceramicznego. Kontrolować te zmieniające się warunki.** 

## **Stopy metali**

Stopy metali przeznaczone do stosowania w systemie IPS Classic i IPS Classic V zostały dokładnie przebadane pod względem ich zgodności z materiałem ceramicznym.

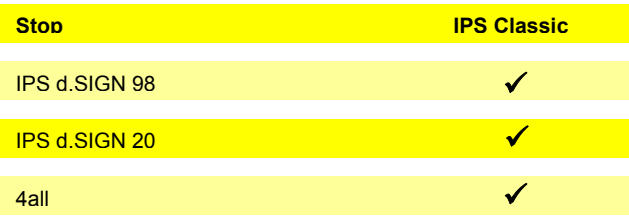

## **Wskazania**

**-** Licowanie konstrukcji metalowych

## **Przeciwwskazania**

**-** W przypadku stwierdzonej alergii na którykolwiek ze składników IPS Classic i IPS Classic V, materiał nie powinien być stosowany.

## **Istotne ograniczenia w pracy**

- **-** Nie łączyć z innymi materiałami ceramicznymi na metalu (np. IPS d.SIGN)
- **-** Nie łączyć z materiałami jednolicie ceramicznymi (np. IPS Empress)
- **-** Nie stosować IPS Shade, IPS Shade V i IPS Stains-P podczas nakładania poszczególnych warstw (np. pomiędzy niewypaloną masę zębinową i brzegu siecznego)
- **-** Nie napalać IPS Classic na stopach, które nie są zgodne
- **-** Nie mieszać materiałów w formie pasty z materiałami w proszku

## **Ważne informacje**

**-** Piece do ceramiki producentów innych niż Ivoclar Vivadent, mogą mieć odmienny mechanizmy otwierania kopuły pieca. Może to zmienić warunki napalania materiału ceramicznego. Kontrolować te zmieniające się warunki.

## **Ostrzeżenie**

**-** Podczas wykańczania ceramicznych uzupełnień powstają drobiny pyłu. Należy unikać wdychania pyłu. Stosować wyciągi i maski ochronne.

## **IPS Classic i IPS Classic V – Opis asortymentu**

## **IPS Classic Mini Kits**

## **IPS Classic Mini Kit (Chromascop)**

- 6 strzykawek IPS Classic Opaquer, po 3 g kolory: 130, 140, 210, 230, 310, 410
- 6 pojemników IPS Classic Dentin, po 20 g kolory: 130, 140, 210, 230, 310, 410
- 4 pojemniki IPS Classic Opal Incisal, po 20 g kolory: 1, 2, 3, 4
- 2 pojemniki IPS Classic Transparent, po 20 g kolory: T-2, T-4
- 1 strzykawka IPS Classic Glaze Paste, 3 g
- 1 IPS Classic Glaze and Stain Liquid, 15 ml
- 3 IPS Classic Bulid-Up Liquids, po 60 ml (L, N, S)

## **IPS Classic Opaquer / IPS Classic V Opaquer IPS Classic Opaquer**

3 strzykawki IPS Classic Opaquer, po 3 g kolory: 110, 120, 130, 140, 210, 220, 230, 240, 310, 320, 330, 340, 410, 420, 430, 440, 510, 520, 530, 540

## **IPS Classic V Opaquer**

3 strzykawki IPS Classic V Opaquer, po 3 g kolory: A1, A2, A3, A3,5, A4, B1, B2, B3, B4, C1, C2, C3, C4, D2, D3, D4

## **IPS Classic Intensive Opaquer / IPS Classic V Intensive Opaquer**

## **IPS Classic Intensive Opaquer**

3 strzykawki IPS Classic Opaquer, po 3 g kolory: biały, pomarańczowy, brązowy, fioletowy, szary

## **IPS Classic V Intensive Opaquer**

3 strzykawki IPS Classic V Intensive Opaquer, po 3 g kolory: A, B, C, biały, fioletowy

## **IPS Lowpaque / IPS Lowpaque V**

#### **IPS Lowpaque**

3 strzykawki IPS Lowpaque, po 3 g kolory: 110, 120, 130, 140, 210, 220, 230, 240, 310, 320, 330, 340, 410, 420, 430, 440, 510, 520, 530, 540

## **IPS Lowpaque V**

3 strzykawki IPS Lowpaque V, po 3 g kolory: A1, A2, A3, A3,5, A4, B1, B2, B3, B4, C1, C2, C3, C4, D2, D3, D4

## **IPS Lowpaque Intensive / IPS Lowpaque V Intensive**

## **IPS Lowpaque Intensive**

3 strzykawki IPS Lowpaque Intensive, po 3 g kolory: IO-1 biały, IO-2 pomarańczowy, IO-3 brązowy, IO-4 fioletowy, IO-5 szary

#### **IPS Lowpaque V Intensive**

strzykawki IPS Lowpaque V Intensive, po 3 g kolory: IO A, IO B, IO C, IO biały, IO fioletowy Intensywne pasty opakerowe o specjalnym zabarwieniu, służące do indywidualnej charakteryzacji w obszarze opakera.

**Wybór materiału może zmieniać się w zależności od kraju.** 

## **IPS Classic V Mini Kit**

- 6 strzykawek IPS Classic V Opaquer, po 3 g kolory: A2, A3, A3,5, B3, C2, D3
- 6 pojemników IPS Classic V Dentin, po 20 g kolory: A2, A3, A3,5, B3, C2, D3
- 4 pojemniki IPS Classic V Incisal, po 20 g kolory: 1, 2, 3, 4
- 2 pojemniki IPS Classic V, po 20 g kolory: bezbarwny, neutralny
- strzykawka IPS Classic Glaze Paste, 3 g
- 1 IPS Classic Glaze and Stain Liquid, 15 ml
- 3 IPS Classic Bulid-Up Liquids, po 60 ml (L, N, S)

Pasty opakerowe charakteryzujące się odpowiednio dobraną konsystencją i nadzwyczajną stabilnością, które zapewniają idealne pokrycie powierzchni nawet podczas stosowania w cienkiej warstwie. Pasty są łatwe i ekonomiczne w użyciu.

Pasty opakerowe o specjalnym zabarwieniu, służące do indywidualnej charakteryzacji w obszarze opakera.

Materiał IPS Lowpaque został opracowany specjalnie z myślą o użyciu ze stopami charakteryzującymi się niskimi temperaturami topnienia. Stopy te dla swojej termicznej stabilności wymagają opakerów napalanych w niskich temperaturach. Opakery te nadają się także do użycia z innymi stopami do napalania materiałów ceramicznych.

6

## **IPS Margin / IPS Margin V IPS Margin**

## IPS Margin, po 15 g kolory: M1(110), M2(120, 130), M3(140, 210, 220), M4(230,240), M5(330, 340), M6(310, 320), M7(520,530), M8(540), M9(410, 420, 430, 510

## **IPS Margin Intensive**

IPS Margin Intensive, po 15 g M10 (neutralny), M11 (żółty), M12 (pomarańczowy), M13 (brązowy), M14 (różowy)

## **IPS Margin V**

IPS Margin V, po 20 g kolory: A1, A2, A3, A3,5, A4, B1, B2, B3, B4, C1, C2, C3, C4, D2, D3, D4 brązowy, żółty, pomarańczowy

## **IPS Opaque Dentin / IPS Opaque Dentin V**

**IPS Opaque Dentin**  IPS Opaque Dentin, po 20 g kolory: 120, 130, 140, 210, 220, 230, 240, 310, 320, 410, 420, 430, 440, 510

## **IPS Opaque Dentin V**

IPS Opaque Dentin V, po 20 g kolory: A1, A2, A3, A3,5, A4, B1, B2, B3, B4, C1, C2, C3, C4, D2, D3, D4 brązowy, żółty, pomarańczowy

## **IPS Classic Dentin / IPS Classic V Dentin**

**IPS Classic Dentin**  IPS Classic Dentin, po 20 lub 100 g kolory: 110, 120, 130, 140, 210, 220, 230, 240, 310, 320, 330, 340, 410, 420, 430, 440, 510, 520, 530, 540

## **IPS Classic Dentin V**

IPS Classic Dentin V, po 20 lub 100 g kolory: A1, A2, A3, A3,5, A4, B1, B2, B3, B4, C1, C2, C3, C4, D2, D3, D4

## **IPS Classic Intensive Dentin**

**IPS Classic Intensive Dentin**  IPS Classic Intensive Dentin, po 10 g kolory: ID1 (neutralny), ID2 (biały), ID3 (żółty), ID4 (miodowy), ID5 (jasno brązowy), ID6 (ciemno brązowy), ID7 (różowy), ID8 (szary), ID9 (niebieski), ID10 (jasno-różowy), ID11 (czerwono-różowy)

## **IPS Classic i IPS Classic V Incisal i Transparent**

**IPS Classic Incisal**  IPS Classic Incisal, po 20 lub 100 g kolory: S1, S2, S3, S4, S5

## **IPS Classic V Incisal**

IPS Classic Incisal, po 20, 100 lub 250 g kolory: S1, S2, S3, S4

**IPS Classic Opal Incisal**  IPS Classic Opal Incisal, po 20 lub 100 g kolory: OS1, OS2, OS3, OS4, OS5

## **IPS Classic Transparent**

IPS Classic Transparent, po 20 lub 100 g kolory: T1 (neutralny), T2 (czerwony), T3 (szary), T4 (transparentny)

#### **IPS Classic V Transparent**

IPS Classic Transparent, po 20 lub 100 g kolory: T (neutralny), T (bezbarwny)

Materiał IPS Margin do obszarów przyszyjkowych charakteryzuje się wysoką stabilnością kształtu i niskim skurczem podczas napalania. Pozwala on na wykonanie obszarów przyszyjkowych o wysokim stopniu dopasowania oraz do uzyskania efektów specjalnych. Ponieważ materiał ceramiczny często położony jest naddziąsłowo, szczególnie u pacjentów cierpiących na choroby periodontyczne, w obszarze tym wymagane jest bardzo dokładne dopasowanie koloru.

Podczas wykonywania koron i mostów, kiedy występują różne grubości warstw i ograniczona ilości wolnego miejsca, może być pomocny materiał zębinowy o zwiększonej opakerowości i bardziej intensywnym kolorze. Materiał ten można stosować oddzielnie lub mieszać z normalnymi masami zębinowymi. Przeznaczony jest jako zamiennik mas zębinowych w przypadku ograniczonej wolnej przestrzeni, jako druga masa zębinowa w obszarach brzegu siecznego i przyszyjkowym, międzyzębowym i językowym, do wykonywania przęseł mostów i do mieszania z materiałami zębinowymi IPS Classic.

Materiał w kolorach zębinowych zawdzięczający swój żywy i jaskrawy kolor kontrolowanemu rozkładowi wielkości ziaren.

Materiał ten służy do nadawania indywidualnych kolorów uzupełnieniom ceramicznym i może być mieszany z dowolnym materiałem IPS Classic.

Materiały o stopniowanych kolorach na brzeg sieczny są zgodne z kluczami kolorów Chromascop i A-D oraz z naturalną zębiną. Charakteryzują się żywym kolorem i jaskrawością oraz kontrolowanym rozkładem wielkości ziaren i efektem opalizującym. Materiały Transparent (T1-T4) mają stopniowane kolory zbliżone do naturalnych brzegów siecznych. Dodatkowo, materiał jest dostępny postaci bezbarwnej i neutralnej.

## **IPS Effect**

**IPS Effect**  IPS Effect, po 20 g Kolory: E1 (super opal), E2 (opal), E3 (jaśniejszy opal), E4 (biały opal), E5 (czerwono-brązowy opal)

## **Impulse Kit**

**IPS Impulse**  Impulse Mamelon, po 20 g kolory: MM1, MM2, MM3, MM4, MM pomarańczowy

IPS Impulse Incisal Edge, po 20 g kolory: żółty, jasno-żółty

IPS Impulse Incisal, po 20 g Kolory: żółto-szary, szary

IPS Impulse Transparent, po 20 g kolory: niebieski, brązowo-szary, szary

IPS Impulse Occlusal Dentin, po 20 g kolory: żółty, pomarańczowy, brązowy

IPS Impulse Molar Incisal, po 20 g kolor: MS

## **IPS Gingiva**

**IPS Gingiva Opaquer**  IPS Gingiva Opaquer, po 3 g kolor: różowy

## **IPS Lowpaque Gingiva**

IPS Lowpaque Gingiva, po 3 g kolor: różowy

**IPS Gingiva**  IPS Gingiva, po 20 g kolory: G1, G2, G3, G4, G5

**IPS Gingiva Modifier**  IPS Gingiva Modifier, po 20 g kolory: GM1, GM2, GM3, GM4

## **IPS Shade / IPS Shade V**

**IPS Shade**  IPS Shade, po 3 g kolory: 110/120, 130, 140/210, 220/230, 240, 310, 320, 330, 340, 410/420, 430/440, 510, 520, 530, 540

**IPS Shade V**  IPS Shade V, po 3 g kolory: A1, A2/A3/A3,5, A4, B1, B2/B3/B4, C1/C2, C3/C4, D2/D3, D4

## **IPS Stains-P**

**IPS Stains-P**  IPS Stains-P, po 3 g kolory: biały, bambusowy, karmelowy, miedziany, korkowy, mahoniowy, błękitny, czarny, pomarańczowy, żółty, czerwony, niebieski

## **IPS Classic Glazing Paste**

**IPS Classic Glaze**  5 strzykawek IPS Glazing, po 3 g Gotowe do użytku masy ceramiczne do indywidualnego zastosowania umożliwiają szybkie i łatwe uzyskanie efektu opalescencji w obszarach siecznych. Dostępnych jest pięć mas Effect o stopniowanych kolorach. Poczynając od Effect 1, który wykazuje zbliżoną do natury opalescencję w połączeniu z dużą przezroczystością, jaskrawość rośnie od Effect 2 do Effect 5.

Gotowe do użytku masy ceramiczne do indywidualnego zastosowania pozwalają na wykonanie efektów zbliżonych do natury.

Materiały IPS Gingiva są odpowiednie w przypadkach, gdy wymagane jest zbliżone do natury odtworzenie obszaru dziąsłowego dla uzupełnień na metalu i struktur implantologicznych zgodnie z naturalnym kolorem i właściwościami dziąsła. Gotowe do użytku masy ceramiczne stosuje się do:

- **-** odtworzenia naturalnego dziąsła
- **-** maskowania długich szyjek w mostach
- **-** wypełniania dużych przestrzeni międzyzębowych
- **-** maskowania obszarów implantologicznych przylegających do dziąsła

Różowy opaker w paście stosuje się do maskowania obszarów przyszyjkowych w strukturach metalowych i implantach. Cztery modyfikatory mogą być stosowane samodzielnie lub mieszane z pięcioma materiałami Gingiva w zależności od sytuacji klinicznej pacjenta. Kolory materiałów zmieniają się od pomarańczowego przez czerwony do niebieskiego.

Gotowe do użytku barwniki do mas zębinowych w formie pasty pozwalają na dodatkową korektę koloru wypalonego uzupełnienia ceramicznego.

Barwniki w formie pasty pozwalają na łatwą indywidualną charakteryzację uzupełnienia. Dowolność mieszania daje nieograniczone możliwości w pracy.

Materiały do glazurowania w formie pasty, umożliwiają łatwe uzyskanie zbliżonego do natury połysku uzupełnienia ceramicznego.

## **IPS Classic Correction Powder**

**IPS Classic Correction Powder**  IPS Correction Powder, po 20 g kolor: neutralny

**IPS Classic Glaze and Stain Liquid, 15 ml**  Płyn służący do uzyskania odpowiedniej konsystencji IPS Shade, IPS Shade V, IPS Stains-P i IPS Classic Glaze.

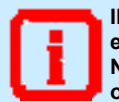

**IPS Classic Glaze and Stain Liquid zawiera glikol etylenowy, który jest niebezpieczny dla zdrowia. Nie wdychać oparów. Unikać kontakty ze skórą i oczami.** 

## **IPS Margin Build-Up Liquid, 60 ml**

Płyn ten służy do modelowania obszaru przyszyjkowego. Dzięki jego zastosowaniu, łatwiejsze jest zdjęcie wymodelowanej korony z modelu roboczego.

## **IPS Classic Build-Up Liquid N (normalny), 60, 250 i 500 ml**

Płyn przeznaczony dla techników, którzy za pomocą pędzelka nakładają materiał ceramiczny w małych porcjach. Poprawia on stabilność pracy i nadaje nadzwyczajne właściwości podczas modelowania. Build-Up N jest szczególnie przeznaczony dla tych którzy preferują wilgotną konsystencję podczas modelowania bez stałego odsączania. Nazwa wskazuje, 'N' (normalny płyn), że jest on przeznaczony do codziennej pracy i do większości technik nakładania.

## **IPS Classic Build-Up L (długo-czasowy), 60, 250, 500 ml**

Płyn przeznaczony dla techników, którzy preferują dłuższy czas pracy i dla obszarów, gdzie panują wysokie temperatury. Przez dodanie składnika do płynu 'L', podwyższono temperaturę wrzenia i spowolniono proces parowania. Wydłużyło to czas pracy bez wpływu na właściwości podczas modelowania.

#### **IPS Classic Build-Up S (technika szpatułkowa), 60 ml, 250 ml, 500 ml**

Płyn szczególnie przydatny dla techników którzy mocno kondensują materiał ceramiczny, stosują bibułę i następnie redukują kształt uzupełnienia. Płyn jest łatwo odsączany od wymodelowanej korony. W efekcie uzyskuje się stały materiał, który może być modelowany przy użyciu odpowiednich instrumentów.

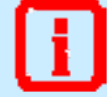

**IPS Build-Up Liquid N, L i S można rozcieńczać wodą destylowaną.** 

Proszki IPS Classic i IPS Classic V do napalania w niskiej temperaturze, przeznaczone głównie do niewielkich korekt i kontroli kształtu wypalonych uzupełnień.

#### **IPS Margin Isolating Liquid, 20 ml**

Ten izolator przeznaczony jest do łatwego zdejmowania wymodelowanej powierzchni przyszyjkowej z modelu. Tworzy on na powierzchni powłokę zabezpieczającą, która blokuje przed przedostaniem się płynów do modelu.

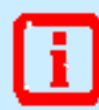

**IPS Margin Isolating Liquid zawiera heksan. Jest to związek łatwopalny i szkodliwy dla zdrowia. Unikać kontaktu ze skórą i oczami. Nie wdychać oparów. Trzymać z dala od ognia.** 

## **IPS Classic Model Separator I, 50 ml**

Izolator ten służy do pokrywania powierzchni modelu gipsowego. Model Separator utrzymuje materiał ceramiczny w stałej wilgotności. Po ok. 2 minutach od nałożenia płyn przesycha i uszczelnia pory modelu gipsowego.

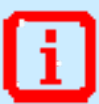

**IPS Classic Model Separator zawiera octan etylu, który jest łatwopalny. Nie wdychać oparów. Trzymać z dala od ognia.** 

## **IPS Classic Ceramic Isolating Liquid, 50 ml**

Płyn ten zapewnia pewną separację materiału ceramicznego i modelu gipsowego. Stosuje się po uprzednim użyciu płynu Model Separator lub IPS Margin Isolating Liquid.

#### **IPS Classic Ceramic Separator, 10 ml**

Ceramic Separator stosuje się w przypadku, kiedy należy oddzielić dwie powierzchnie ceramiczne od siebie. Dodatkowo, jest on idealny do izolowania materiału ceramicznego podczas lutowania (aby zabezpieczyć powierzchnię ceramiczną przed lutowiem). Ceramic Separator spala się bez reszty. Jest on szczególnie przydatny w przypadku zębów zachodzących. Należy najpierw wymodelować i napalić jeden ząb. Następnie pokryć go materiałem IPS Classic Ceramic Separator. Wtedy wymodelować ząb sąsiadujący, zachodzący na ten pierwszy. W ten sposób po wypaleniu, uzyskujemy skuteczne oddzielenie dwóch warstw materiału ceramicznego.

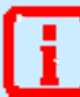

**IPS Classic Ceramic Separator zawiera octan butylu, który jest łatwopalny. Nie wdychać oparów. Trzymać z dala od ognia.** 

Klucz kolorów Chromascop stanowi standard kolorów dla materiałów produkowanych przez firmę Ivoclar Vivadent. Dzięki logicznemu układowi poszczególnych kolorów, klucz Chromascop pozwala na dokładne i łatwe określenie koloru. 20 kolorów zostało podzielonych w pięć, wyjmowanych grup. Dodatkowa grupa kolorów w kluczu Chromascop, przeznaczona do zębów wybielonych, zawiera cztery nowe, bardzo jasne kolory. Po wybraniu podstawowej grupy kolorów, następnie określamy szczegółowiej pożądany kolor. Nie biorąc pod uwagę dodatkowych efektów (np. obszarów przyszyjkowych, transparentnych, mocnych przebarwień w obszarach brzegu siecznego i zębiny oraz indywidualnej charakteryzacji powierzchni) można szczegółowo określić właściwy kolor. Z kluczem kolorów Chromascop zgodne są następujące materiały firmy Ivoclar Vivadent:

- **-** IPS d.SIGN
- **-** IPS Empress / IPS Empress 2 / IPS Eris
- **-** SR-Ivocron
- **-** SR Antaris / SR Postaris
- **-** Tetric Ceram

## **IPS Classic – Instrukcja stosowania**

## **Sytuacja początkowa**

Wykonać model główny lub model dzielony na podstawie wycisku w powszechnie znany sposób. Zalecane jest pokrycie powierzchni słupka warstwą materiału uszczelniającego aby utwardzić jego powierzchnię oraz zabezpieczyć ją przed uszkodzeniem. Zastosowanie materiału uszczelniającego nie może wpłynąć na zmianę rozmiarów słupka. Następnie, nałożyć lakier dystansyjny w powszechnie znany sposób.

## **Wykonanie konstrukcji z metalu**

## **Wykonanie konstrukcji z metalu**

Podczas wykonywania konstrukcji należy upewnić się, że minimalna grubość ścian po opracowaniu wynosi 0,3 mm dla pojedynczych koron i 0,5 mm dla filaru mostu. Wymiary te są wymagane dla zachowania stabilności konstrukcji metalowej i trwałego połączenia jej z materiałem ceramicznym. Jeżeli podane wymiary konstrukcji i punktów stycznych nie zostaną zachowane, naprężenie w materiale może spowodować rozwarstwienie się ceramiki i odkształcenie konstrukcji.

## **Zalecany sposób postępowania**

- 1. Zakończyć modelowanie zębów w anatomicznych kształtach.
- 2. Zredukować konstrukcję woskową o wolną przestrzeń na materiał do licowania.
- 3. Opracować punkty kontaktowe i powierzchnie styczne.
- 4. Sprawdzić punkty kontaktowe zgryzowe i proksymalne.

## **Modelowanie**

Konstrukcja stanowi zredukowany anatomicznie kształt zębów (funkcjonalna podpora dla nakładanej ceramiki. Dzięki temu materiał ceramiczny może być nakładany w równych warstwach i być odpowiednio podparty. W tym celu, właściwości różnych stopów (np. stabilność przy wypalaniu) powinny zostać również wzięte pod uwagę.

- − Wykonanie zbyt małej konstrukcji metalowej powoduje zwiększenie skurczu nakładanych warstw ceramiki i wymaga przeprowadzenie napalania korekcyjnego.
- − Jeżeli konstrukcja metalowa jest zbyt mała, nie stanowi ona odpowiedniego podparcia dla ceramiki, co może doprowadzić do pęknięć i rozwarstwiania, szczególnie w obrębie bardzo cienkich warstw.

## **Opracowywanie konstrukcji metalowej**

Odlaną konstrukcję metalową opracowuje się przy użyciu wierteł z weglika wolframu lub ceramicznych instrumentów szlifierskich. Krawędzie konstrukcji opracowuje się do wewnętrznej krawędzi stopnia typu chamfer lub shoulder (wargowo lub okrągło), aby zapewnić przestrzeń pod warstwy porcelany przyszyjkowej.

- − Stosować mniejszy nacisk podczas pracy z delikatnymi stopami
- − Opracowywać metal tylko w jedną w stronę, aby uniknąć zachodzenia i wnikania w powierzchnię metalu
- − Do obróbki nie stosować instrumentów z nasypem diamentowym. Kryształki mogą zostać zatrzymane w metalu i powodować powstawanie pęcherzy w ceramice podczas wypalania.

## **Oksydacja**

Po oszlifowaniu, ostrożnie wypiaskować konstrukcję przy użyciu tlenku aluminium  $Al<sub>2</sub>O<sub>3</sub>$  o średnicy ziaren 100 µm (Ivoclar Vivadent Special Jet Medium). Wymagane ciśnienie wynosi 1,5-2,0 bar.

- **-** Do piaskowania powierzchni metalu używać tylko czysty Al2O3 jednokrotnego stosowania
- **-** Przestrzegać instrukcji stosowania dołączonej przez producenta stopu.

Sporowacenie przez piaskowanie i rozwinięcie powierzchni poprawia mechaniczne połączenie. W celu zabezpieczenia przed osiadaniem w ceramice pozostałości po szlifowaniu, zaleca się stosowanie wymaganego ciśnienia oraz trzymanie końcówki piaskarki pod niewielkim kątem do powierzchni obiektu. Zanieczyszczenie powierzchni metalu może doprowadzić do powstawania pęcherzy podczas napalania ceramiki. Podczas opracowywania powierzchni metalu i jej oksydacji, należy przestrzegać instrukcji stosowania producenta stopu.

## **Schemat kierunku piaskowania**

Zachować **odpowiedni kąt**  podczas piaskowania powierzchni metalu

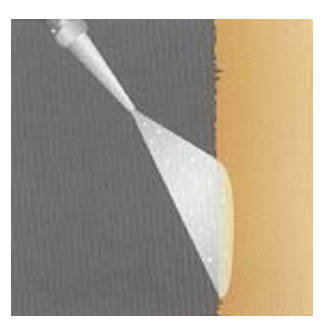

Przed oksydacją, należy za pomocą szczoteczki oczyścić powierzchnię konstrukcji metalowej pod bieżącą wodą. Następnie, dokładnie oczyścić pod parownicą lub w myjce ultradźwiękowej a następnie osuszyć. Oksydację przeprowadzić zgodnie z instrukcją dostarczoną przez producenta stopu zapewniając odpowiednie podparcie na podstawce do wypalania. Jest to szczególnie ważne w przypadku mostów o długich przęsłach. Po oksydacji skontrolować czy na powierzchni konstrukcji nie ma porowatości i nieregularnych warstw tlenkowych. Jeżeli jest to wymagane, przeprowadzić korektę i ponowną oksydację.

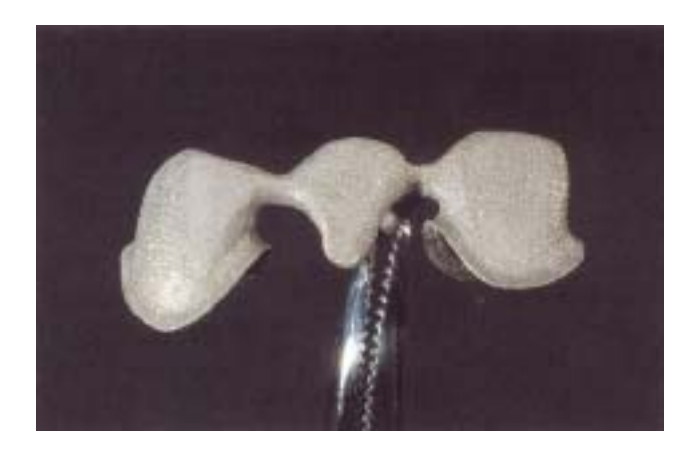

**Niektóre rodzaje stopów należy po przeprowadzonej oksydacji wytrawiać i/lub piaskować powierzchnię stopu (zwrócić uwagę na wskazówki producenta stopu). Następnie dokładnie oczyścić pod parownicą lub w myjce ultadzwiękowej. Oksydację można traktować jako napalanie oczyszczające i może służyć także jako kontrola jakości konstrukcji metalowej.** 

## **Napalanie pierwszego opakera**

Wycisnąć ze strzykawki wymaganą ilość gotowego do użycia opakera w paście i dokładnie wymieszać.

Wybrać

#### **IPS Classic Opaquer**

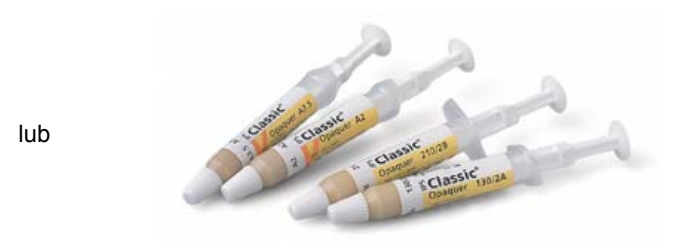

## **IPS Lowpaque**

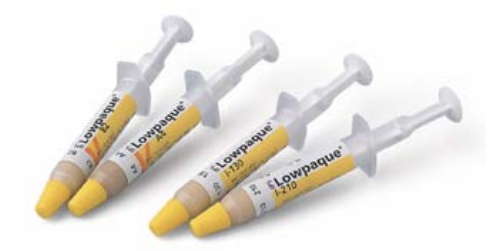

Płyn IPS Classic Glazing and Staining Liquid służy do doprowadzenia opakera w paście do wymaganej konsystencji lub do zwilżenia opakera, który był już wcześniej używany. Nie wolno rozcieńczać opakera wodą.

Nałożyć za pomocą pędzelka cienką, pierwszą warstwę opakera. Ma ona decydujący wpływ na połączenie zaoksydowanej powierzchni metalu z ceramiką, dlatego należy usunąć wszelkie jej nierówności.

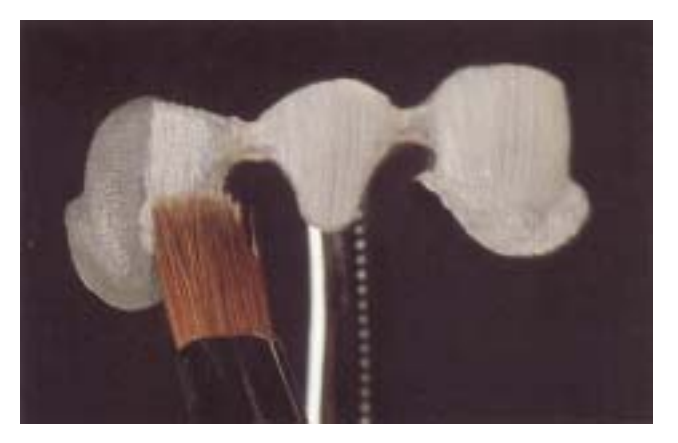

Nałożyć za pomocą pędzelka pierwszą cienką warstwę opakera.

**Parametry napalania pierwszej warstwy opakera – IPS Classic Opaquer** 

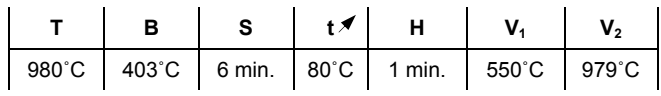

## **Parametry napalania pierwszej warstwy opakera - IPS Lowpaque**

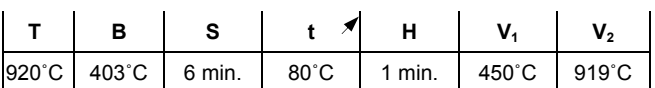

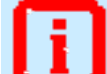

**Ważne Jeżeli stosuje się piece innych producentów, należy ustawić odpowiednie parametry.** 

## **Napalanie drugiej warstwy opakera**

Nałożyć w sposób jak najcieńszy drugą warstwę opakera, ale tak by całkowicie pokryć powierzchnię konstrukcji metalowej.

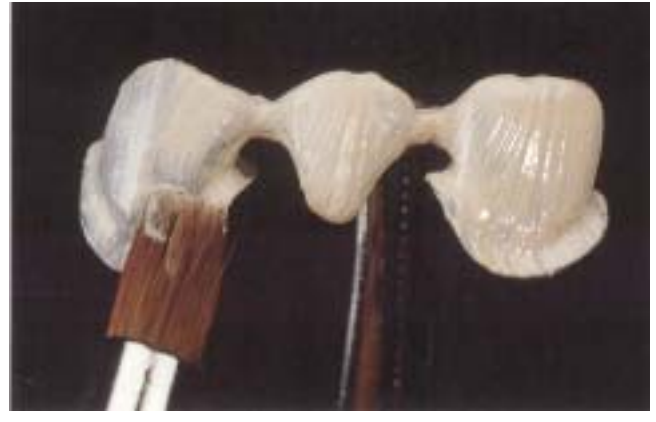

Nałożyć drugą warstwę opakera tak...

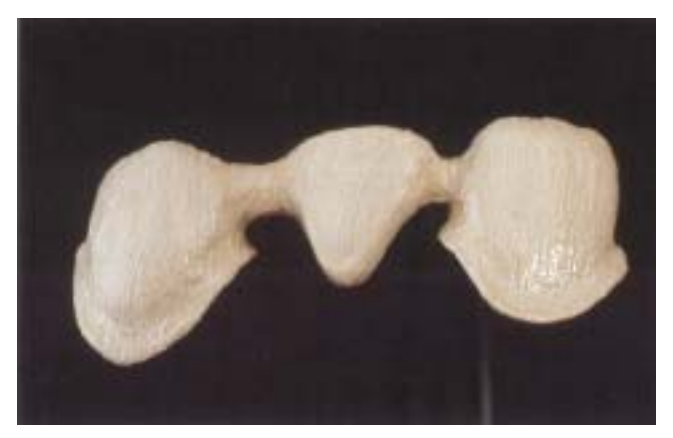

... by pokryć nim całą powierzchnię konstrukcji metalowej.

W indywidualnych przypadkach, dostępnych jest pięć gotowych do użycia intensywnych opakerów, dzięki którym możliwe jest spełnienie konkretnych, estetycznych oczekiwań. Intensywne opakery należy stosować przed napalaniem drugiego opakera w wymaganych obszarach (np. w obszarze przyszyjkowym, siecznym, zwarciowym lub podniebiennym).

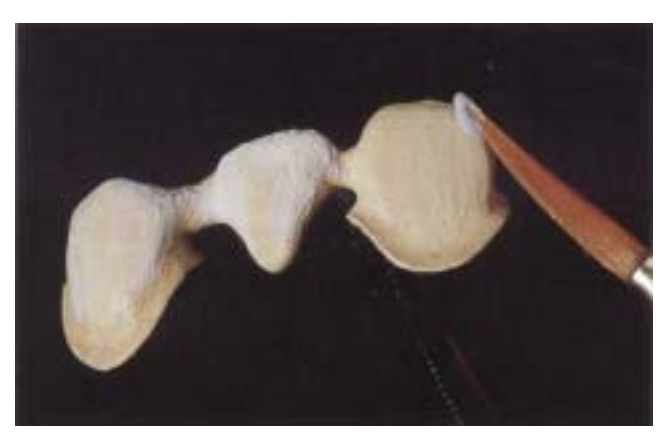

Nanieść na wybrane przestrzenie Intensive Opaquers...

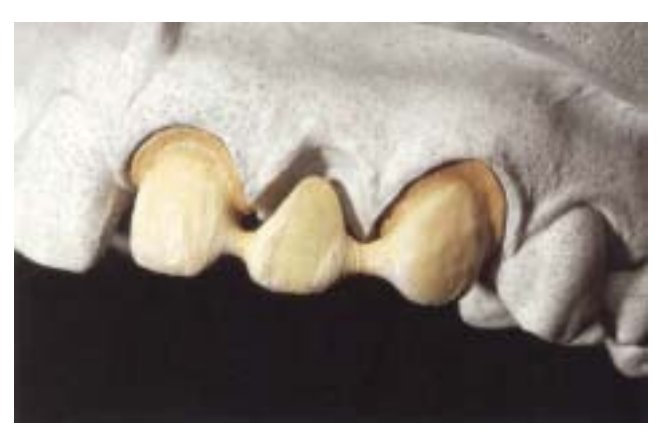

... a następnie napalić stosując program wypalania dla drugiego opakera.

Powierzchnia napalonego opakera powinna mieć delikatny, matowy wygląd (połysk skorupki jaja).

## **Parametry napalania drugiej warstwy opakera – IPS Classic Opaquer**

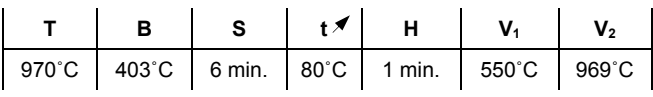

#### **Parametry napalania drugiej warstwy opakera - IPS Lowpaque**

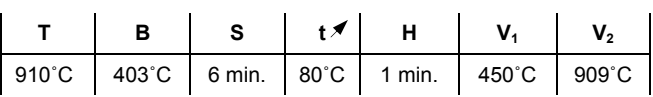

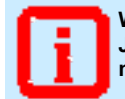

**Ważne Jeżeli stosuje się piece innych producentów, należy ustawić odpowiednie parametry.** 

## **Napalenie pierwszej warstwy przyszyjkowej**

Obszar przyszyjkowy powinien zostać opracowany na konstrukcji metalowej po wypaleniu opakera przy zachowaniu odpowiedniej ilości wolnego miejsca podczas opracowywania konstrukcji. Wstępnie, wykonać izolację modelu gipsowego za pomocą IPS Classic Margin Isolating Liquid. Po jego wyschnięciu, nałożyć IPS Classic Ceramic Isolating Liquid. Następnie, nałożyć materiał IPS Margin w odpowiednim kolorze zęba na obszary przyszyjkowe tak, by powierzchnia zewnętrzna miała kształt wypukły i wysuszyć.

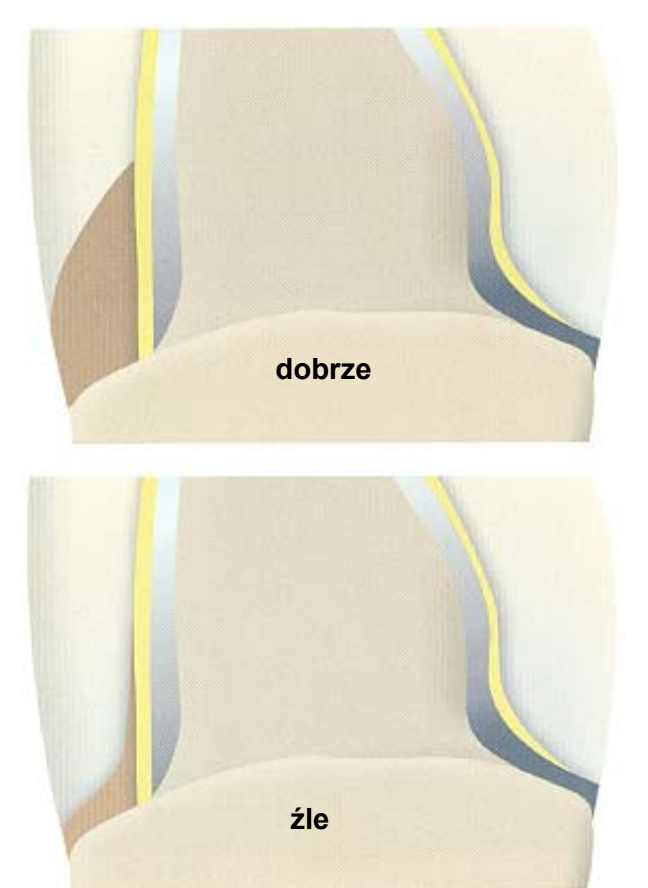

Dla bardzo estetycznych prac dostępny jest materiał w ośmiu intensywnych kolorach. Można je albo mieszać albo stosować osobno. Następnie ostrożnie zdjąć konstrukcję z nałożoną i wysuszoną warstwą przyszyjkową z modelu.

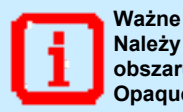

**Należy pamiętać o różnicach w wypalaniu obszaru przyszyjkowego stosując IPS Classic Opaquer i IPS Lowpaque.** 

**Parametry napalania pierwszej warstwy przyszyjkowej – IPS Classic Opaquer** 

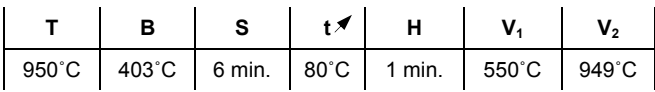

**Parametry napalania pierwszej warstwy przyszyjkowej – IPS Lowpaque** 

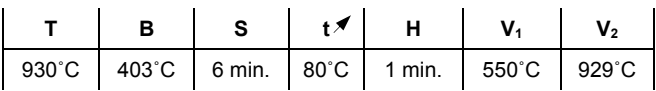

**Ważne** 

**Jeżeli stosuje się piece innych producentów, należy ustawić odpowiednie parametry.** 

#### **Wskazówka**

**Podczas projektowania obszaru przyszyjkowego (szczególnie dla mostów), materiał Margin może zostać nałożony wyżej w odcinkach proksymalnych. Zmniejsza to wewnętrzny skurcz podczas napalania masy zębinowej i brzegu siecznego.** 

## **Napalanie drugiej warstwy przyszyjkowej**

Po napaleniu, kształt obszaru przyszyjkowego może zostać lekko skorygowany przez szlifowanie. Stabilność kształtu (skurcz przy wypalaniu) można odtworzyć przez napalanie drugiej masy przyszyjkowej. Zastosować ten sam materiał Margin co przy pierwszym napalaniu.

Wstępnie jednak dokonać izolacji modelu za pomocą IPS Classic Ceramic Isolating Liquid. Następnie uzupełnić braki powstałe po pierwszym napaleniu przy użyciu masy przyszyjkowej, odtwarzając jednocześnie stabilność kształtu obszaru przyszyjkowego. Ostatecznie całość osuszyć, ostrożnie zdjąć konstrukcję z modelu i umieścić ją na stoliku do napalania.

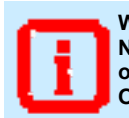

**Ważne** 

**Należy pamiętać o różnicach w drugim wypalaniu obszaru przyszyjkowego stosując IPS Classic Opaquer i IPS Lowpaque.** 

#### **Parametry napalania drugiej warstwy przyszyjkowej – IPS Classic Opaquer**

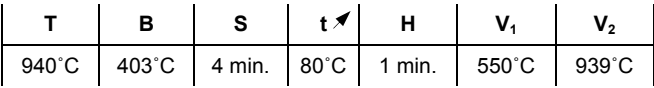

**Parametry napalania drugiej warstwy przyszyjkowej – IPS Lowpaque** 

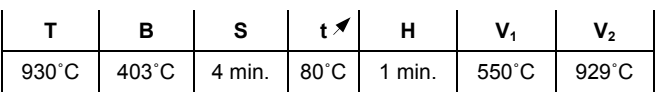

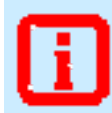

**Ważne Jeżeli stosuje się piece innych producentów, należy ustawić odpowiednie parametry.** 

## **Napalanie pierwszej warstwy zębinowej i brzegu siecznego**

Przed nałożeniem masy zębinowej i brzegu siecznego, należy bezwzględnie dokonać izolacji modelu. Zabezpiecza to przed wysychaniem pracy lub przyklejaniem się materiału ceramicznego do modelu. W tym celu zastosować IPS Classic Model Separator a następnie IPS Classic Ceramic Isolating Liquid.

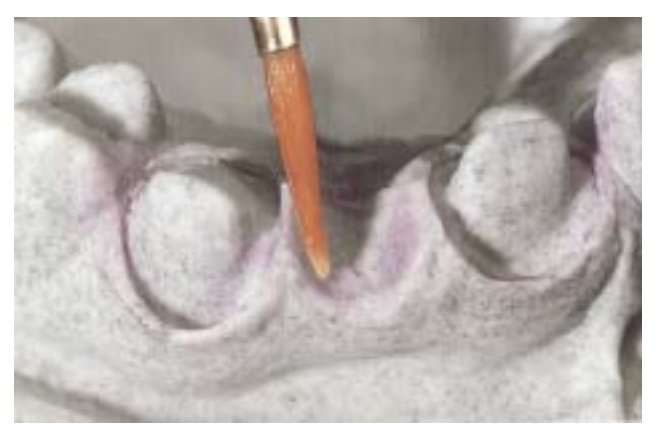

Zastosować IPS Classic Model Separator i IPS Classic Ceramic Isolating Liquid.

Aby uzyskać najlepsze połączenie pomiędzy materiałami ceramicznymi a powierzchnią opakera, nakładać materiał IPS Opaque Dentin lub Dentin w małych porcjach, szczególnie w obszarach przyszyjkowych i międzyzębowych (dla mostów) i lekko je schropowacić. W ten sposób, połączenie materiałów IPS Classic Opaque Dentin lub Dentin z powierzchnią opakera jest najlepsze.

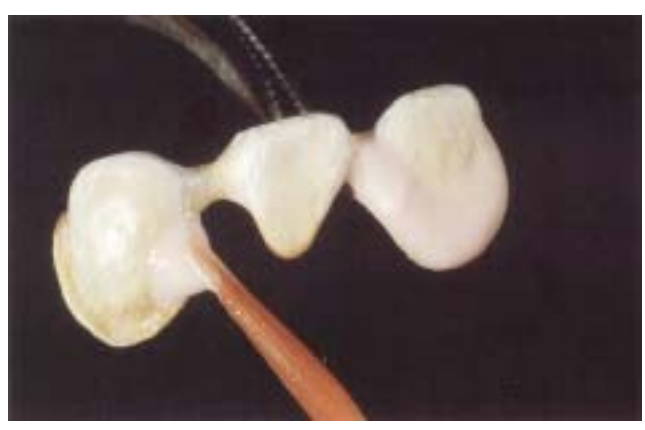

Małe porcje materiału IPS Opaque Dentin są nanoszone na przestrzenie przyszyjkowe i międzyzębowe...

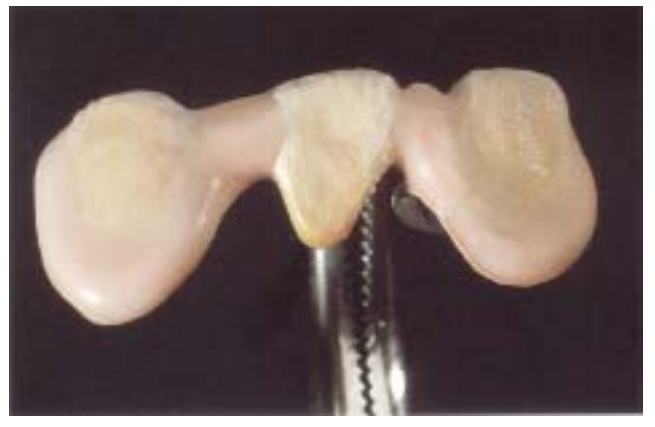

14 połączenie materiału ceramicznego z powierzchnią opakera. ...a następnie lekko kondensowane aby uzyskać najlepsze

Dla dużych uzupełnień, takich jak mosty wielopunktowe i struktury implantologiczne, można zmniejszyć ilość kolejnych paleń przez przeprowadzenie palenie pośredniego stosując IPS Opaque Dentin lub Dentin.

## **Parametry napalania pośredniego – IPS Opaque Dentin**

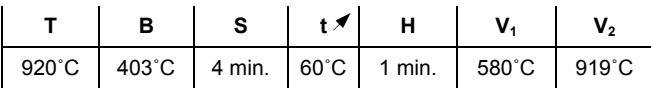

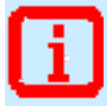

**Ważne Jeżeli stosuje się piece innych producentów, należy ustawić odpowiednie parametry.** 

Aby w miejscach, gdzie ograniczona jest ilość wolnego miejsca uzyskać efekt zbliżony do natury, stosuje się materiał IPS Classic Opaque Dentin. Jest on bezpośrednio nakładany na powierzchnię opakera. Przy wycienianiu brzegów przęseł i koron, materiał IPS Opaque Dentin w odpowiednim kolorze zęba jest nakładany w obszarze przyszyjkowym aby zintensyfikować kolor.

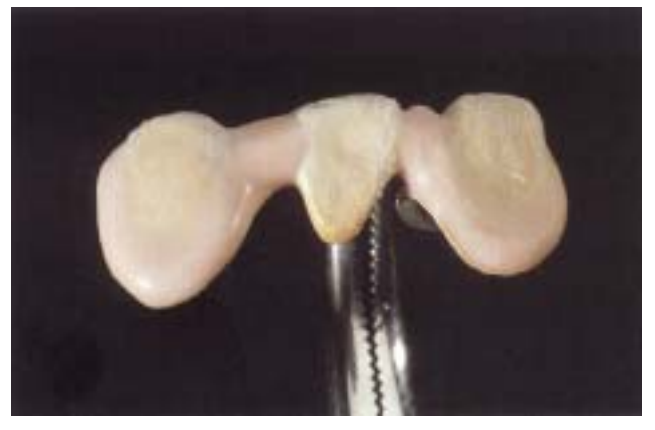

Użycie IPS Opaque Dentin, aby zintensyfikować kolor obszaru przyszyjkowego.

Następnie, obrysować obszar struktur mamelonowych przy użyciu materiału Dentin. Innym rozwiązaniem jest wymodelować w pełni anatomiczny kształt zęba. W przypadku stosowania tej metody, kształt korony musi być zredukowany od strony wargowej, mezjalnej i dystalnej. Struktury mamelonowe ponownie są tylko obrysowane.

Bez względu na stosowaną metodę należy upewnić się, że pozostawiono wystarczającą ilość wolnego miejsca na późniejsze nałożenie masy Incisal i Transparent.

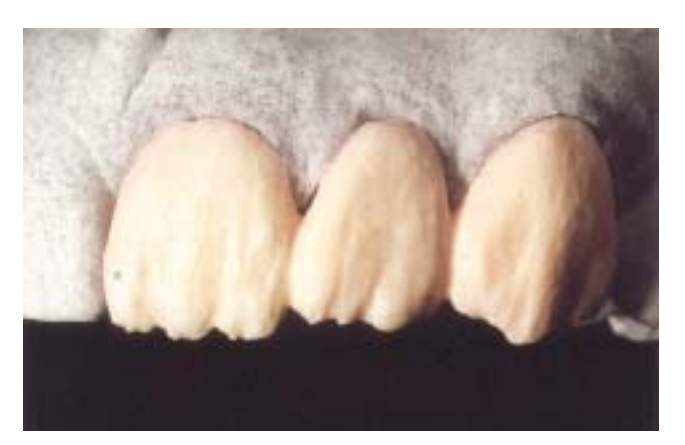

Stosując materiał IPS Classic Dentin tylko obrysować struktury mamelonowe...

W zależności od sytuacji klinicznej, aby uzyskać najlepszy efekt kosmetyczny, można przeprowadzić proste odbudowywanie brzegu siecznego do jednej trzeciej wysokości zęba materiałami Mamelon, Effect i Transparent

Bruzdę podniebienną uzupełnienia należy pokryć materiałem IPS Opaque Dentin w kolorze pomarańczowym, brzegi wyrostka pokryć materiałem Dentin a na końcu materiałami Incisal i Transparent. Upewnić się, że kształt zęba został odpowiednio powiększony tak by po wypaleniu został otrzymany jego rzeczywisty rozmiar.

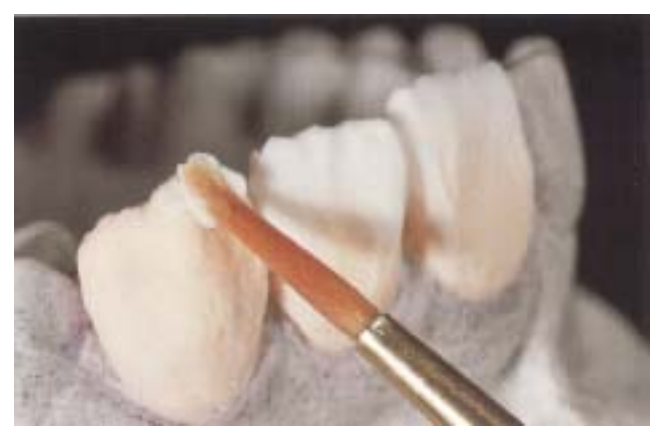

... a następnie nakładając małymi porcjami materiał Incisal i Transparent odbudować w pełni anatomiczny kształt uzupełnienia pamiętając o jego odpowiednim powiększeniu.

Poprzez kondensowanie powierzchni ceramiki (po opracowaniu kształtów) przy użyciu dużego, suchego pędzelka uzyskuje się bardziej homogenną strukturę, co zabezpiecza przed spływaniem materiału na krawędziach. Po zdjęciu mostu z modelu, uzupełnić punkty styczne. Przed napaleniem, wszystkie pojedyncze elementy muszą być poddane separacji przy użyciu cienkiego ostrza i przecięte przez całą powierzchnię ceramiki aż do opakera. Dodatkowo prze napaleniem, należ wzrokowo sprawdzić, czy wszystkie obszary są w sposób właściwy pokryte materiałem ceramicznym.

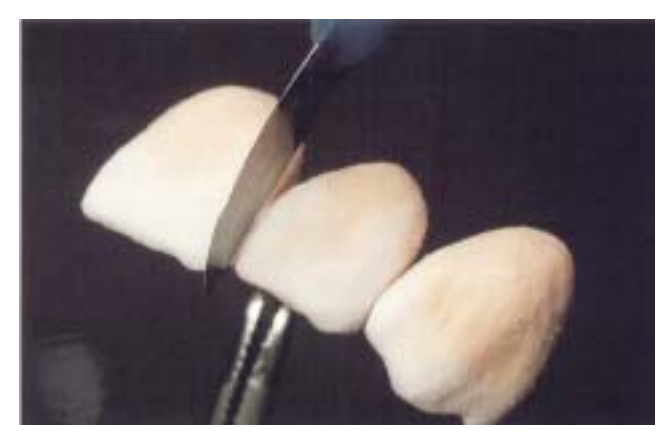

Po opracowaniu punktów stycznych, należy przy użyciu ostrego narzędzia dokonać separacji przestrzeni międzyzębowych do powierzchni opakera (np. cienki skalpel, ostrze żyletki).

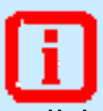

**- Zapewnić właściwe podparcie dla mostów na stoliku do wypalania.** 

**- Umieścić stolik z pracą w piecu tylko wtedy, gdy zakończy się proces otwierania kopuły pieca (słychać dźwięk brzęczyka).** 

Umieścić wymodelowaną pracę na stoliku do wypalania. Zapewnić odpowiednie podparcie. Umieścić stolik w piecu dopiero wtedy, gdy kopuła piecu całkowicie się otworzy i słychać dźwięk brzęczyka. Stosować następujące parametry napalania.

## **Parametry napalania pierwszej warstwy zębinowej i brzegu siecznego**

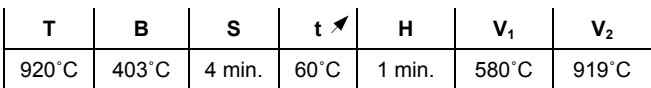

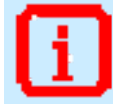

**Ważne Jeżeli stosuje się piece innych producentów, należy ustawić odpowiednie parametry.** 

## **Napalanie drugiej warstwy zębinowej i brzegu siecznego**

Po pierwszym napalaniu masy zębinowej, powierzchnia uzupełnienia zostaje opracowana i oczyszczona. Następnie, każdy brak zostaje uzupełniony przy użyciu tych samych materiałów jak do pierwszego wypalenia masy zębinowej i brzegu siecznego. Należy zwrócić szczególną uwagę na przestrzenie międzyzębowe i proksymalne punkty kontaktu. Przeprowadzić drugie napalanie masy zębinowej i masy brzegu siecznego stosując te same parametry jak dla pierwszego napalania.

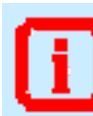

**Dokładnie wyczyścić uzupełnienie przed drugim napalaniem masy zębinowej i brzegu siecznego. W żadnym przypadku nie wolno stosować gumek polerskich.** 

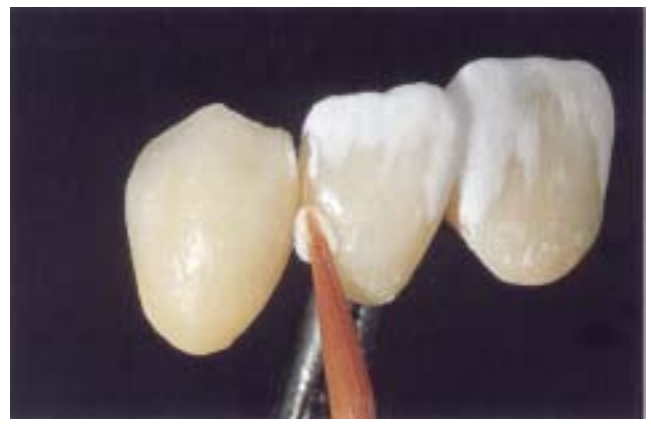

W przestrzeniach proksymalnych używa się tego samego materiału jak dla pierwszego palenia masy zębinowej i brzegu siecznego. Następnie stosuje się materiał Incisal i Transparent.

#### **Parametry napalania drugiej warstwy zębinowej i brzegu siecznego**

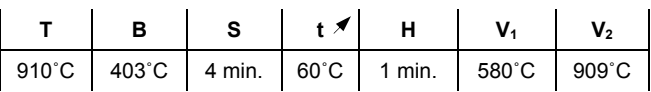

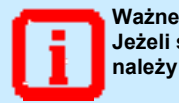

**Jeżeli stosuje się piece innych producentów, należy ustawić odpowiednie parametry.** 

**Wskazówka** 

**Przed ostatecznym wykonaniem uzupełnienia sprawdzić zgodność kształtu, koloru i funkcjonalność z indywidualną sytuacją pacjenta.** 

## **Przygotowanie uzupełnienia do napalania glazury**

Przygotować uzupełnienia do napalania glazury poprzez wykonanie zgodnej z naturą struktury powierzchni, tzn. linii wzrostu oraz wypukłych i wklęsłych obszarów.

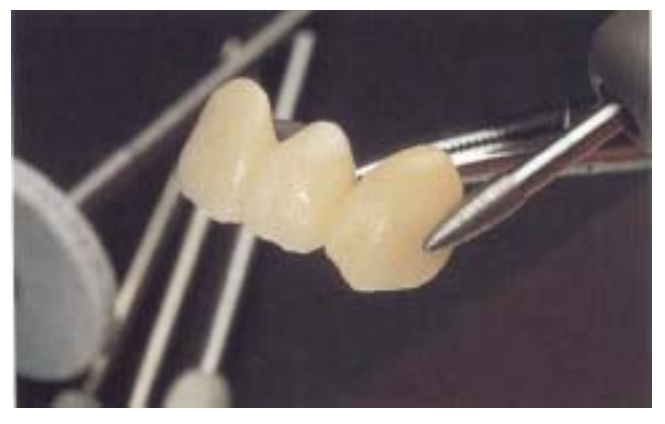

Wykonać zgodną z naturą strukturę powierzchni uwzględniając linie wzrostu i wypukłe i wklęsłe obszary.

W zależności od przyzwyczajeń technika, wystające obszary mogą być wstępnie wypolerowane przy użyciu silikonowych instrumentów.

#### **Wskazówka**

**Strukturę powierzchni można lepiej uwidocznić przy pomocy złotego i/lub srebrnego pyłu. Następnie, uzupełnienie zostaje oczyszczone przy użyciu pary tak, aby powierzchnia był wolna od tłuszczu i zanieczyszczeń.** 

**Upewnić się, że cały proszek został zmyty.** 

#### **Ważne**

**Podczas obróbki uzupełnień ceramicznych powstają drobiny pyłu. Unikać wdychania. Stosować urządzenia wyciągowe i maski ochronne.**

## **Wypalanie mas do indywidualnej charakteryzacji**

Aby dokonać korekty koloru lub indywidualnej charakteryzacji, dostępny jest bogaty wybór kolorów.

#### **Korekta koloru przy użyciu IPS Shade, IPS Shade V i IPS Stains-P**

Barwniki te można napalać samodzielnie. Niewielkie korekty koloru oraz indywidualną charakteryzację można dokonywać podczas napalania glazury.

#### **IPS Shade i IPS Shade V**

Barwniki do zębiny służące późniejszej korekcie koloru uzupełnienia wykonanego z materiału IPS Classic. Stosuje się je do charakteryzacji

powierzchniowej i podbarwiania wewnętrznych warstw.

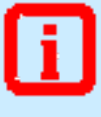

**Ważne - Jeżeli użyje się zbyt dużo materiału IPS Shade, może ulec zmianie struktura materiału (np. rozkład wielkości ziaren) co ma negatywny wpływ na pracę ceramiczną.** 

**- Należy dokładnie oczyści uzupełnienie prze nałożeniem barwników i ich wypaleniem. W żadnym przypadku nie wolno stosować gumek polerskich.** 

Wycisnąć żądaną ilość materiału IPS Shade / IPS Shade V ze strzykawki i zmieszać z IPS Classic Glazing and Staining Liquid do wymaganej konsystencji. Nakładać IPS Shade / IPS Shade V na powierzchnie licowe i przyszyjkowe uzupełnienia. Sprawdzić zgodność

otrzymanego koloru z kluczem kolorów. Należy unikać rozpływania się i nakładania zbyt grubych warstw. Bardziej intensywne kolory można uzyskać za pomocą wielu technik barwienia, nie tylko poprzez nakładanie grubych warstw. W przypadku nie otrzymania wymaganego koloru, należy powtórzyć proces napalania

przy użyciu tego samego programu. Jeżeli potrzebna jest jedynie niewielka korekta koloru, możne to zrobić w trakcie napalania glazury.

#### **Parametry napalania masy do indywidualnej charakteryzacji IPS Shade / IPS Shade V**

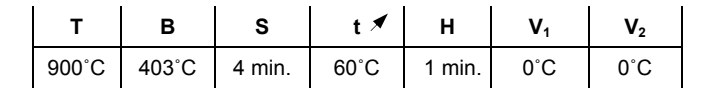

**Ważne** 

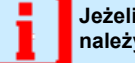

**Jeżeli stosuje się piece innych producentów, należy ustawić odpowiednie parametry.** 

## **IPS Stains-P**

Wycisnąć żądaną ilość materiału IPS Stains ze strzykawki i zmieszać z IPS

Classic Glazing and Staining Liquid do wymaganej konsystencji. Dokonać indywidualnej charakteryzacji powierzchni ceramiki za pomocą IPS Stains-P, np.

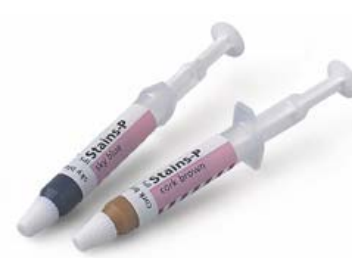

wykonanie przebarwienia i plam w szkliwie.

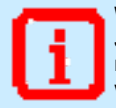

## **Ważne**

**Jeżeli użyje się zbyt dużo materiału IPS Stains-P, może ulec zmianie struktura materiału (np. rozkład wielkości ziaren) co ma negatywny wpływ na pracę ceramiczną.** 

#### **Parametry napalania masy do indywidualnej charakteryzacji IPS Stains-P**

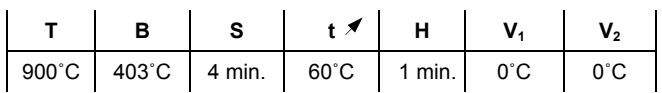

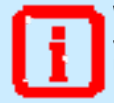

**Ważne** 

**Jeżeli stosuje się piece innych producentów, należy ustawić odpowiednie parametry.** 

## **Napalanie glazury**

Napalania glazury można przeprowadzić na kilka sposobów w zależności od wymagań pracy:

- − glazurowanie bez materiału IPS Classic Glazing dla uzyskania zgodnego z naturą delikatnego, matowego połysku.
- − glazurowanie z materiałem IPS Classic Glazing dla uzyskania wysokiego połysku.

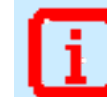

**Zastosować następującą zasadę: im dłuższy czas przetrzymania (H) tym większy połysk.** 

## **Metoda 1**

#### **Glazurowanie bez glazury**

Delikatnie zwilżyć uzupełnienie płynem IPS Classic Glazing and Staining i dokonać korekty koloru i/lub indywidualną charakteryzację. Umieścić uzupełnienie na podstawce do wypalania i wypalić. Jeżeli wypalanie glazury jest prowadzone bez nakładania glazury, barwniki nie powinny zajmować zbyt dużej powierzchni. Po wypaleniu, połysk uzupełnienia można dobrać do

indywidualnych wymagań pacjenta poprzez polerowanie za pomocą gumowych instrumentów polerskich, krążków filcowych i pumeksu.

## **Parametry glazurowania bez glazury**

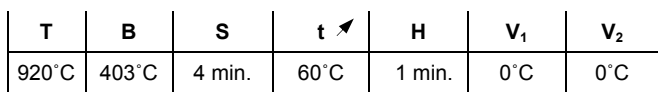

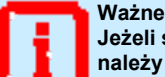

**Jeżeli stosuje się piece innych producentów, należy ustawić odpowiednie parametry.**

#### **Metoda 2**

#### **Glazurowanie z glazurą**

Wycisnąć materiał IPS Classic Glazing ze strzykawki i dokładnie wymieszać. Jeżeli wymagana jest inna konsystencja, materiał może być delikatnie

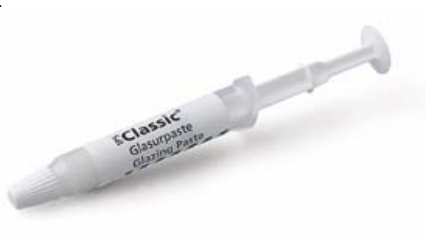

rozcieńczony przy użyciu płynu IPS Classic Glazing and Staining. Następnie, glazurę nakładać w powszechnie znany sposób za pomocą pędzelka. Unikać rozpływania się lub nakładania materiału w zbyt grubych warstwach.

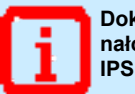

**Dokonać nieznacznej korekty kształtu na nałożonej glazurze przy użyciu IPS Shade, IPS Shade V i IPS Stains-P** 

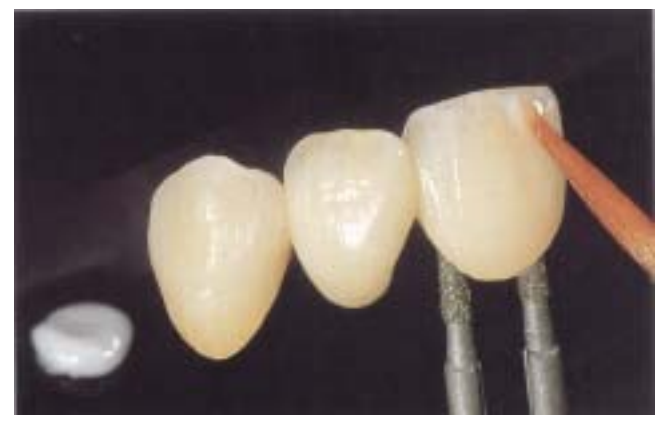

Nałożyć glazurę w powszechnie znany sposób za pomocą pędzelka.

## **Parametry glazurowania z glazurą**

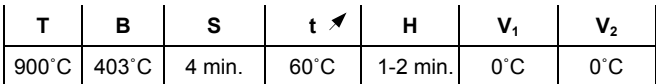

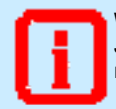

**Ważne** 

**Jeżeli stosuje się piece innych producentów, należy ustawić odpowiednie parametry.** 

Sprawdzić ostateczny kolor uzupełnienia za pomocą klucza kolorów.

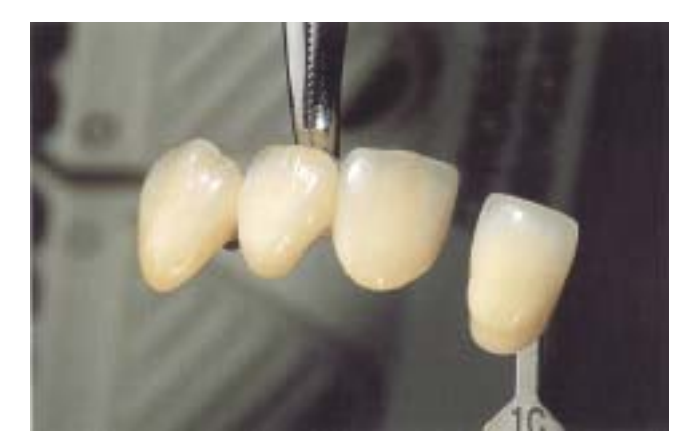

## **Napalanie korekcyjne**

Po przymierzeniu uzupełnienia, mogą być konieczne niewielkie korekty np. punktów stycznych, przęsła od strony tkankowej, obszaru przyszyjkowego. W tym celu w obszarze brzegu siecznego stosuje się materiał o niskiej temperaturze napalania i średniej opakerowości.

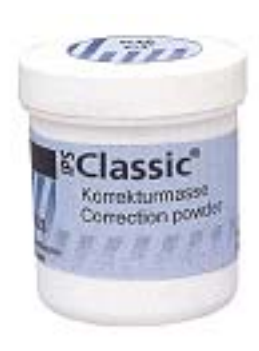

W zależności indywidualnych wymagań, materiał IPS Classic Correction Powder może być stosowany dwiema metodami:

## **Metoda 1 (korekta w obszarze zębiny / brzegu siecznego)**

Zmieszać IPS Classic Correction Powder z masą zębinową lub masą brzegu siecznego w proporcjach 1:1 a następnie z wybranym płynem do modelowania. Wykonać korektę i napalić.

## **Parametry napalania korekcyjnego z użyciem materiału IPS Classic Correction Powder (1:1)**

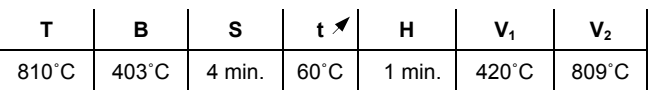

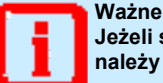

**Jeżeli stosuje się piece innych producentów, należy ustawić odpowiednie parametry.** 

#### **Metoda 2 (korekta w punktach stycznych)**

Zmieszać IPS Classic Correction Powder z wybranym płynem do modelowania. Wykonać korektę i wypalić.

#### **Parametry napalania korekcyjnego z użyciem materiału IPS Classic Correction Powder (czysty)**

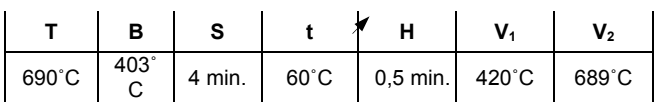

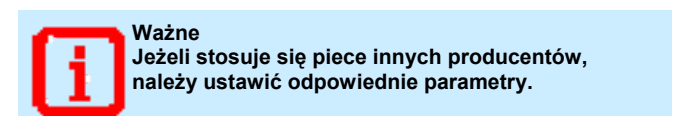

## **Efekt końcowy**

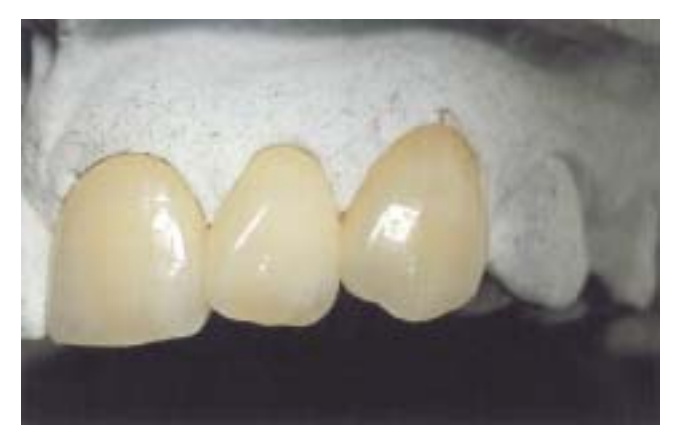

Ostateczny efekt mostu na metalu wykonanego z materiału IPS Classic.

## **IPS Classic - Klucz kolorów Chromascop**

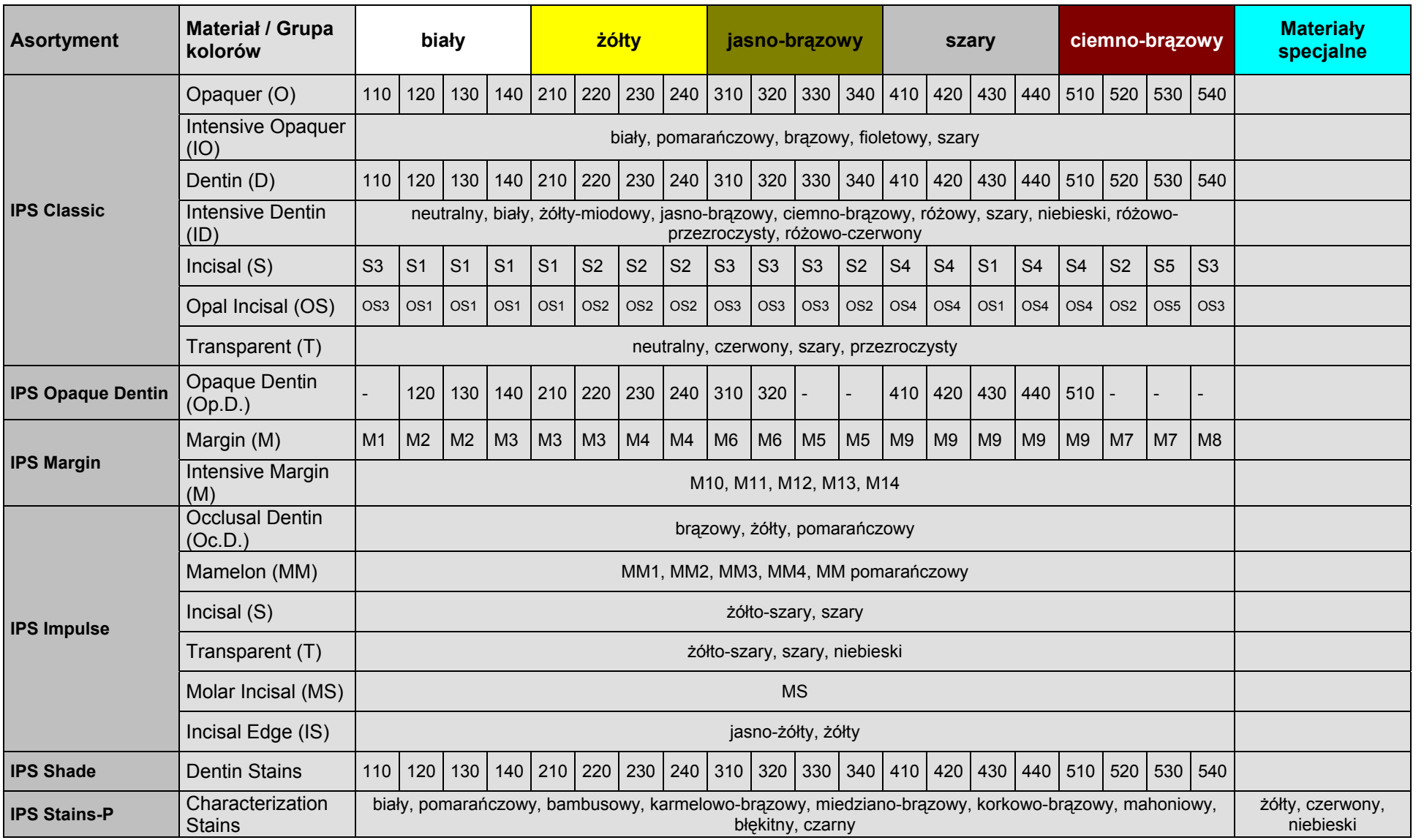

## **IPS Classic - Klucz kolorów A-D**

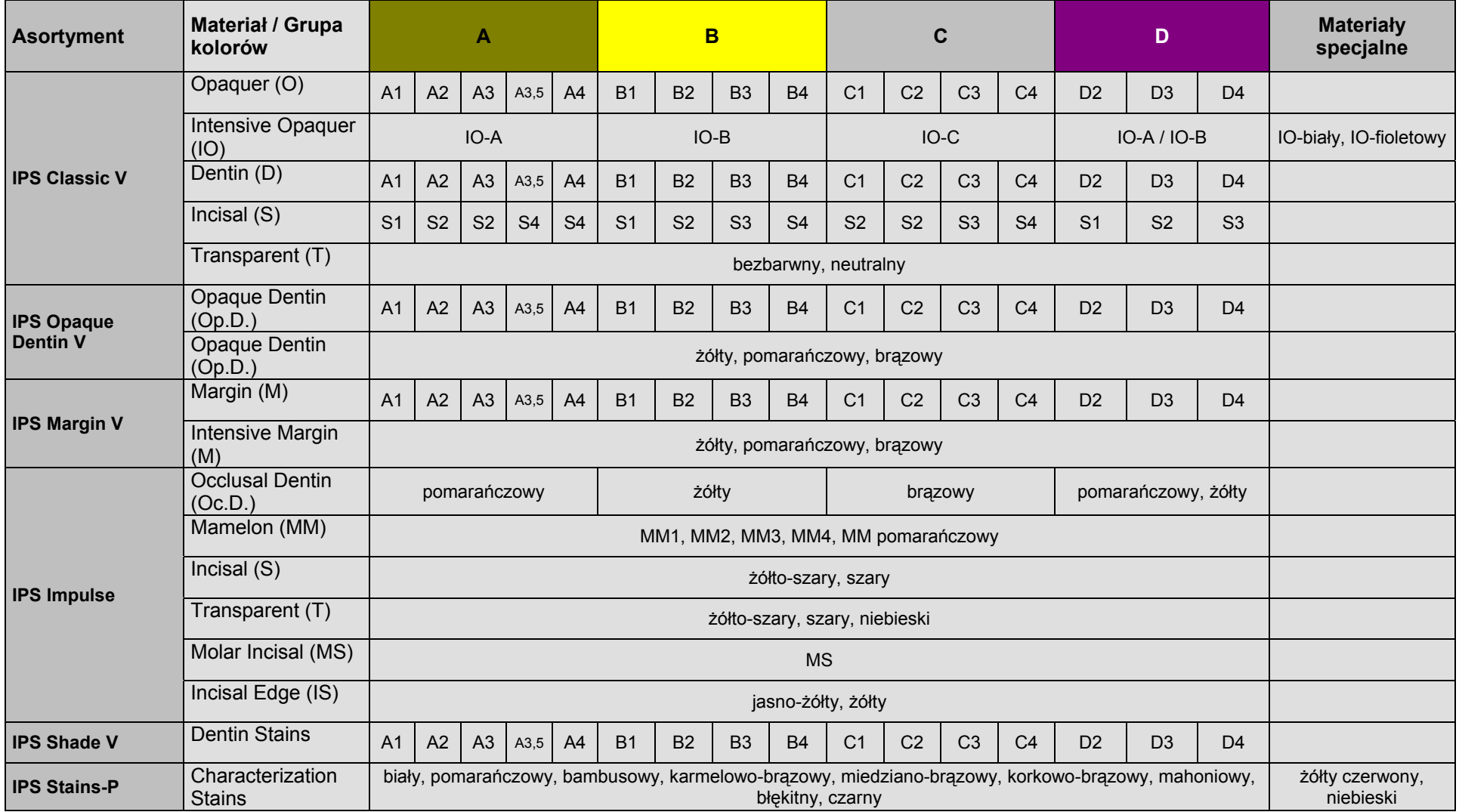

**Data przygotowania instrukcji:** 

05/2003

**Producent Ivoclar Vivadent AG FL-9494 Schaan / Liechtenstein** 

**Przedstawiciel Ivoclar Vivadent Polska Sp. z o.o. ul. Jana Pawła II 78 00-175 Warszawa** 

Materiał został przeznaczony wyłącznie do stosowania w stomatologii. Przy jego stosowaniu należy ściśle przestrzegać instrukcji użycia. Nie ponosi się odpowiedzialności za szkody powstałe na skutek nieprzestrzegania instrukcji lub stosowania niezgodnie z podanymi w instrukcji wskazaniami. Użytkownik odpowiada za testowanie produktu dla swoich własnych celów i za jego użycie w każdym innym przypadku niewyszczególnionym w instrukcji. Opis produktu i jego skład nie stanowią gwarancji i nie są wiążące.

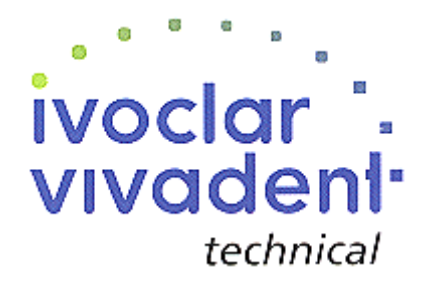